## Feature differences between top and bottom vasculature

in retina fundus images

Louis HEAU Bertille BOURG Jonathan NICOLET-DIT-FÉLIX *Supervisor: Sacha BORS*

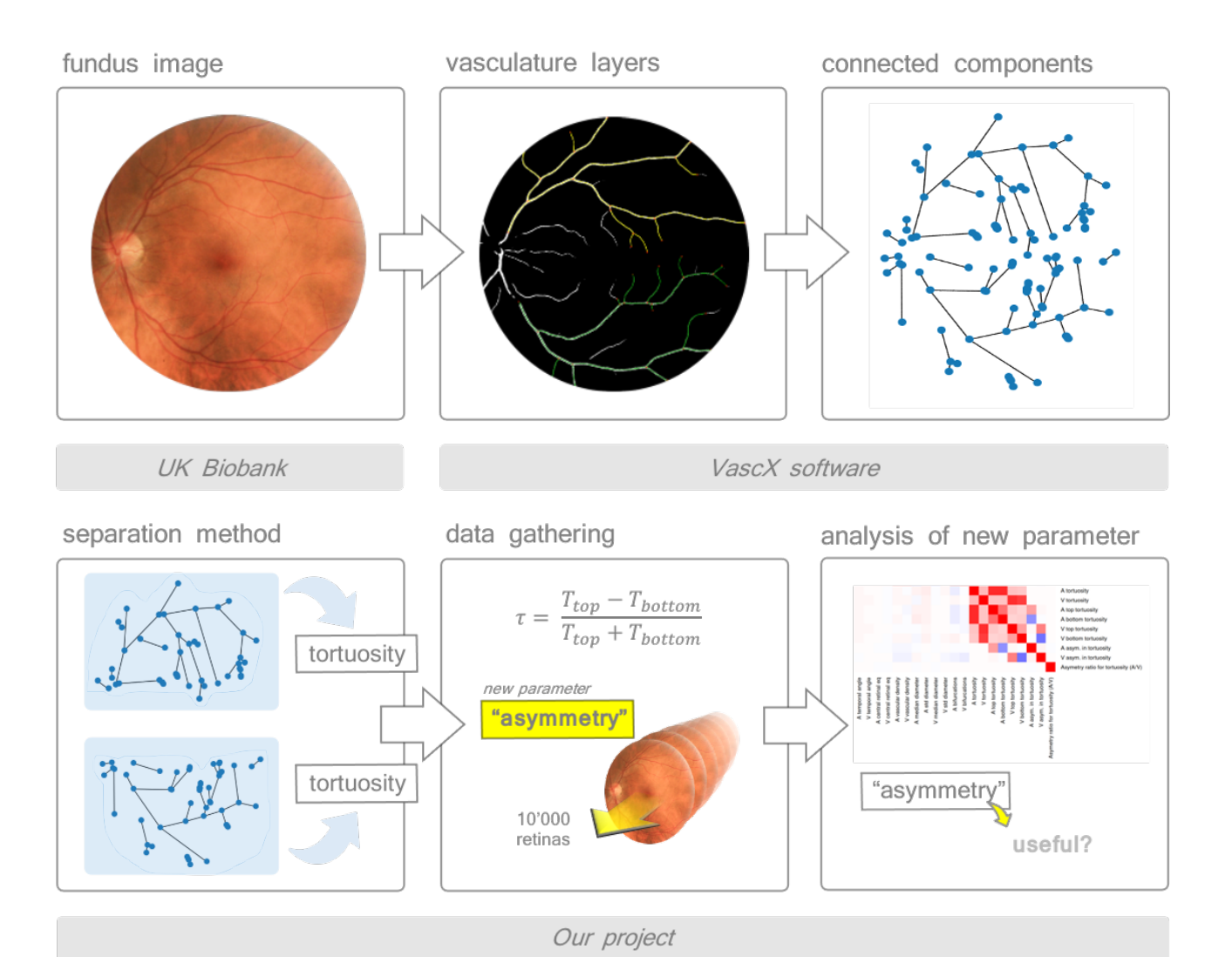

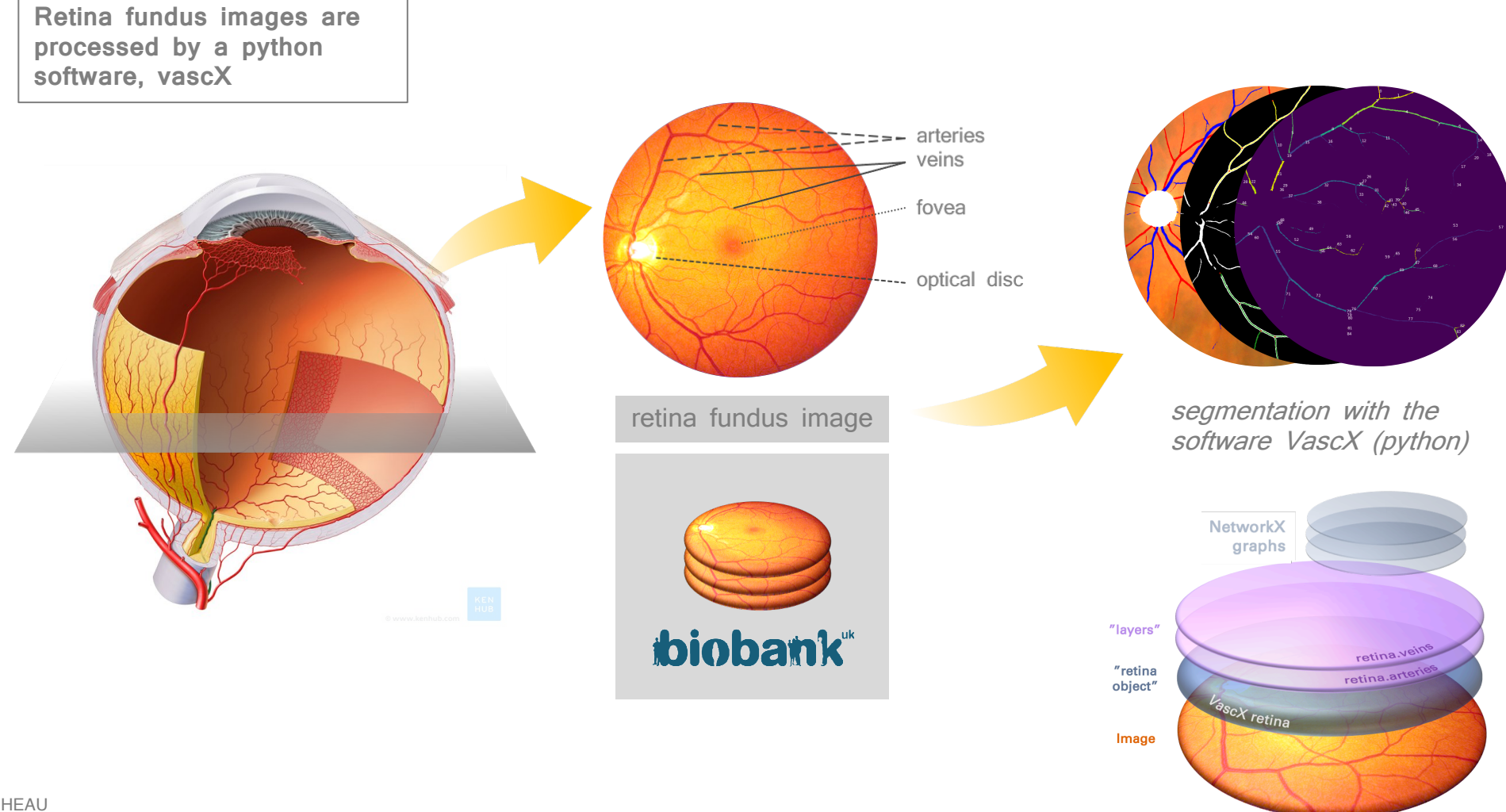

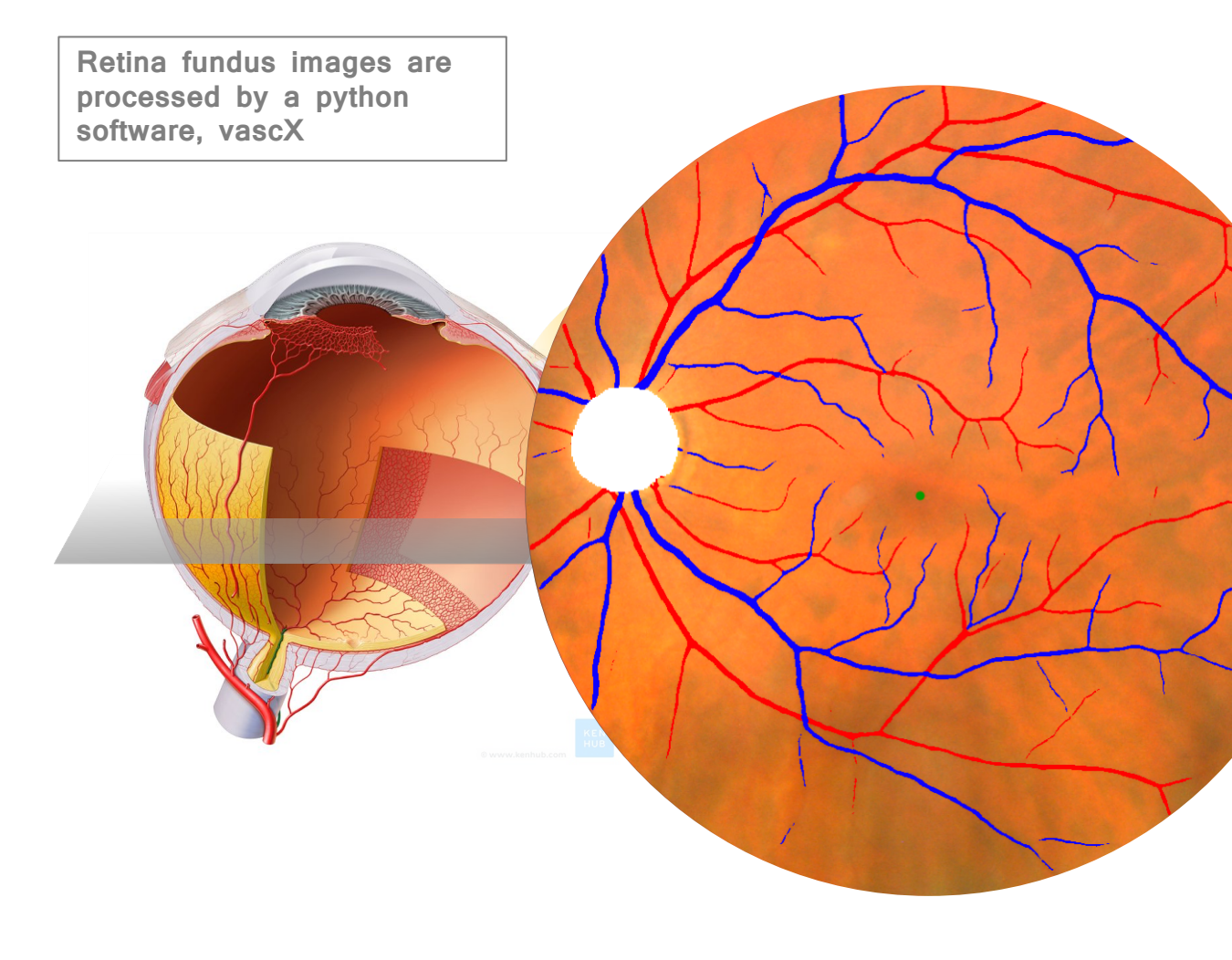

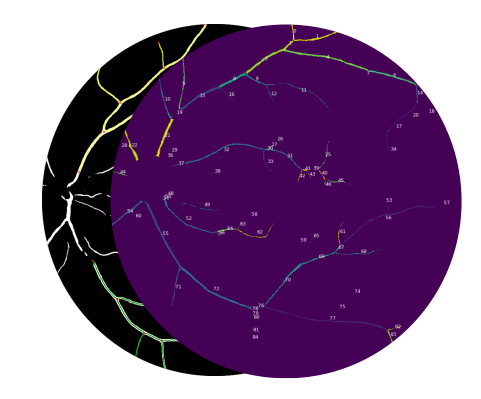

segmentation with the software VascX (python)

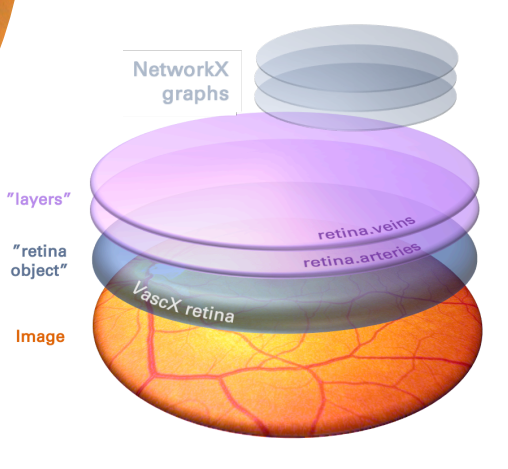

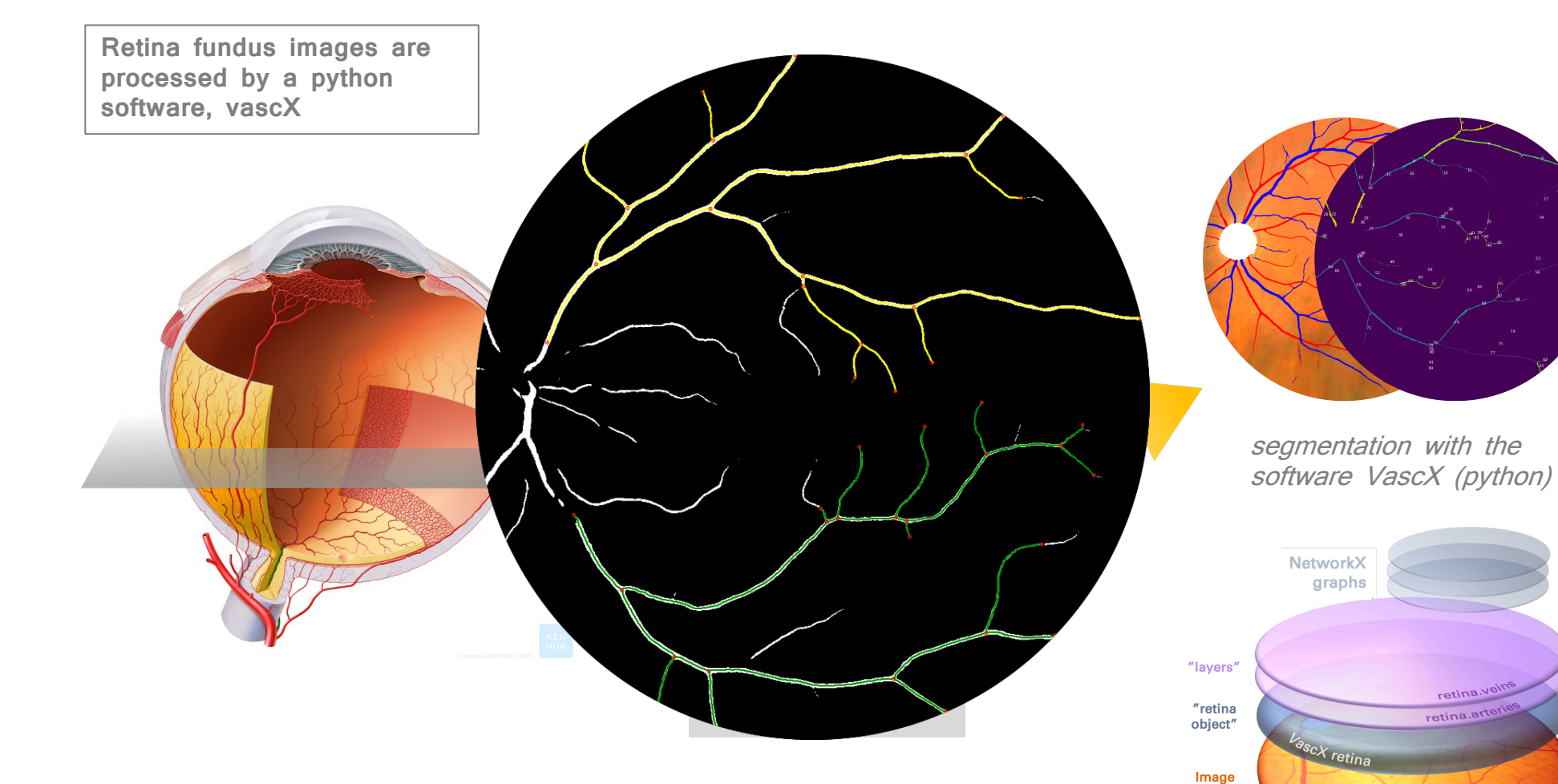

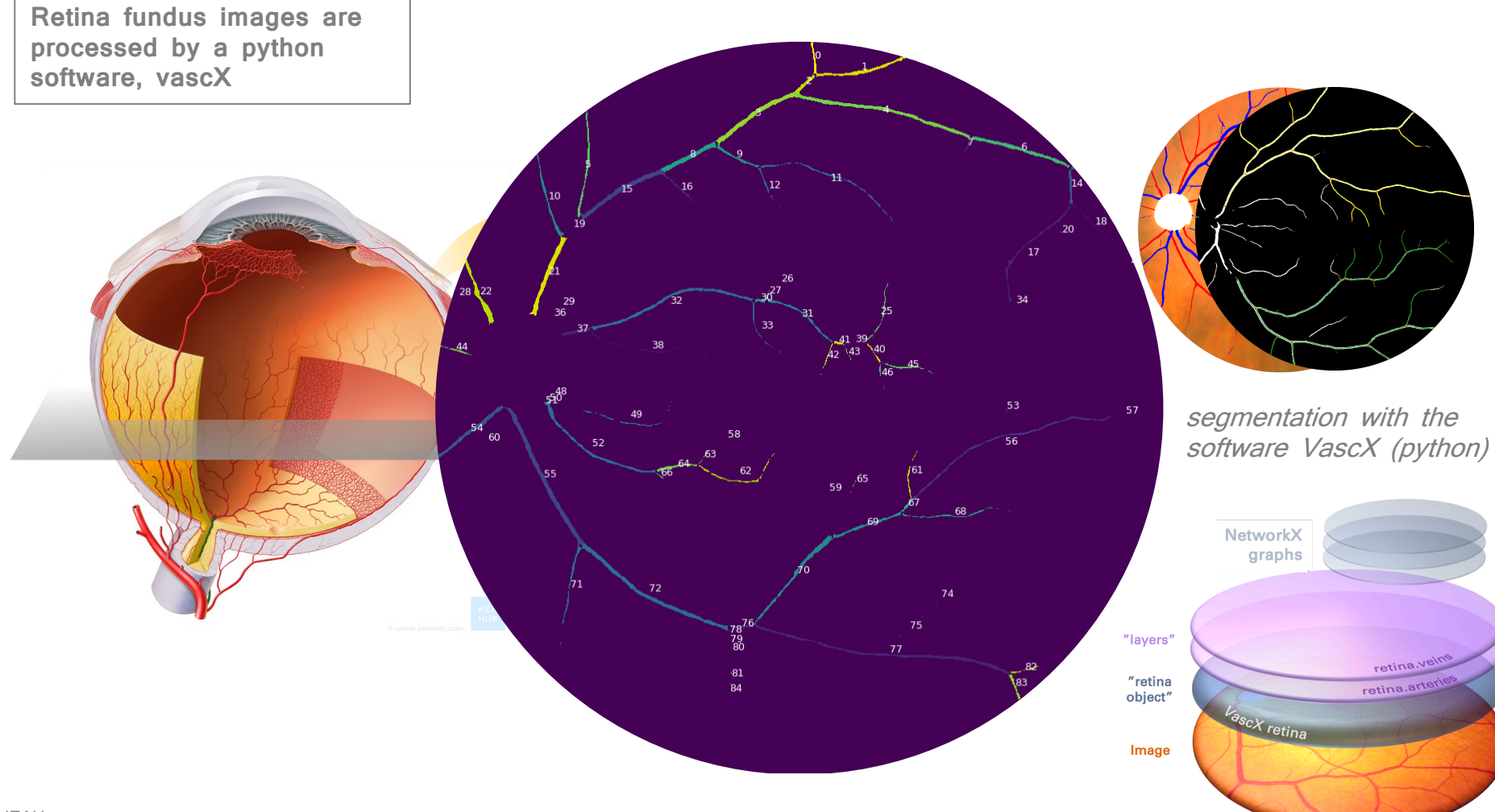

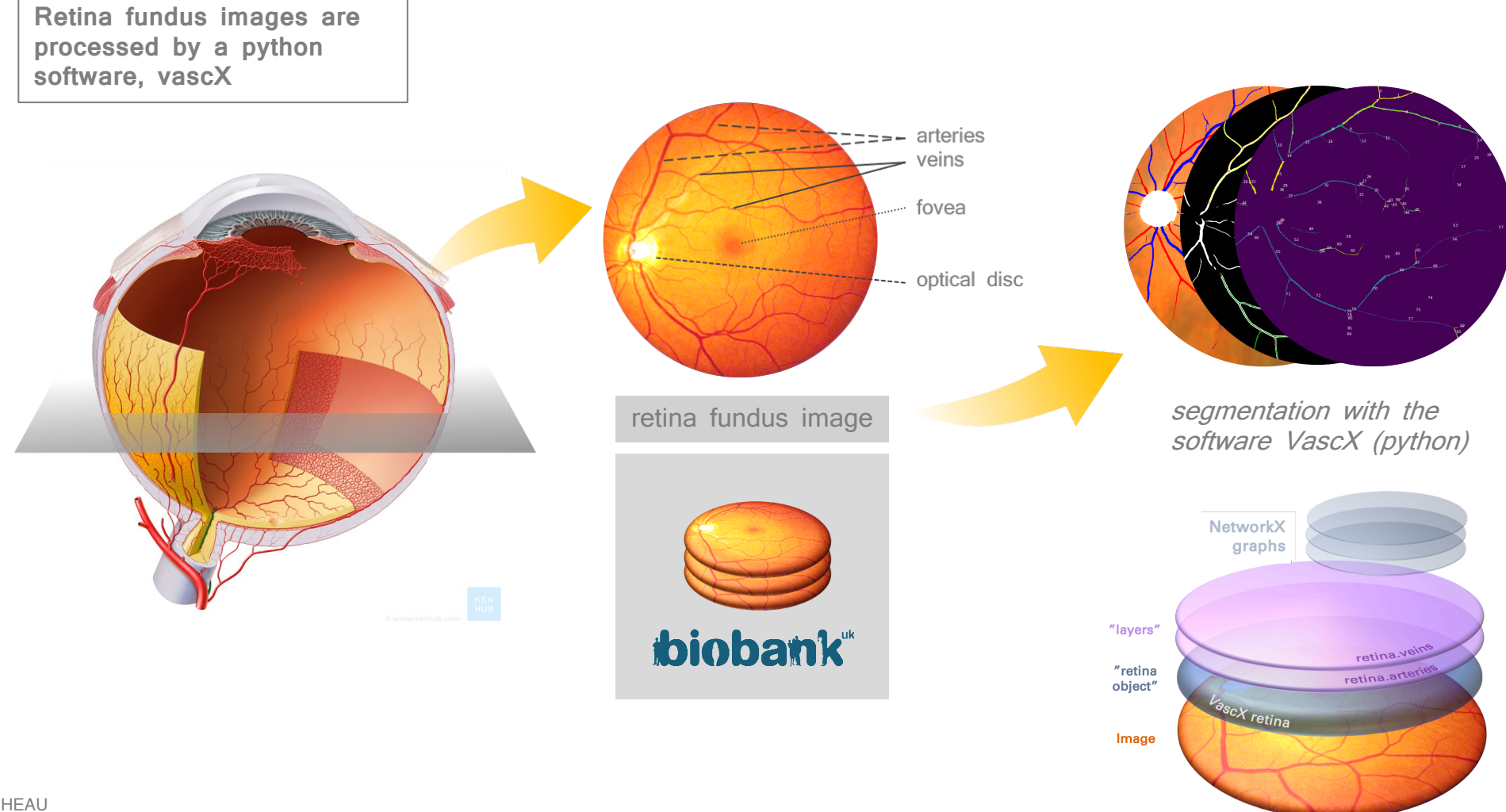

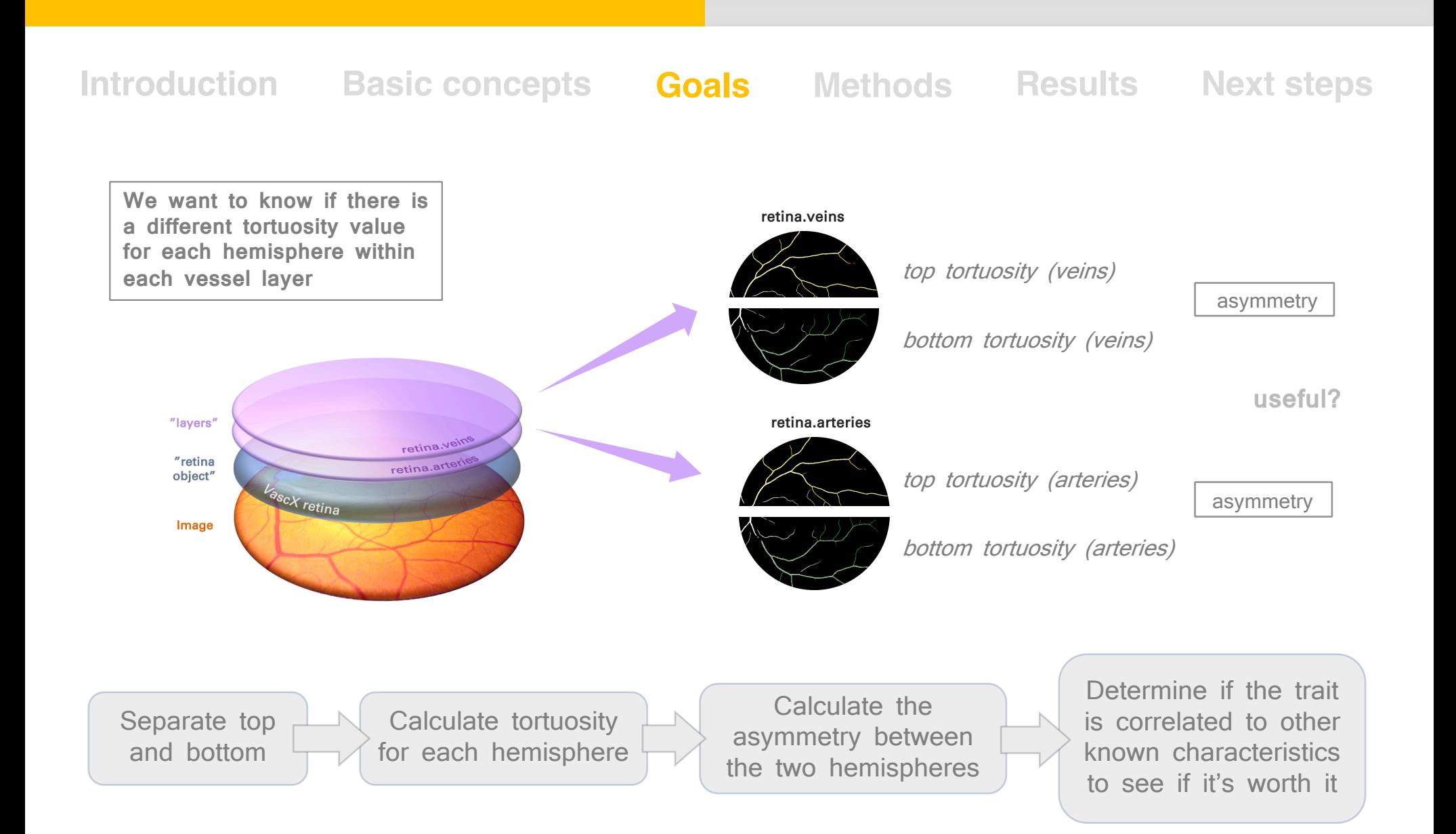

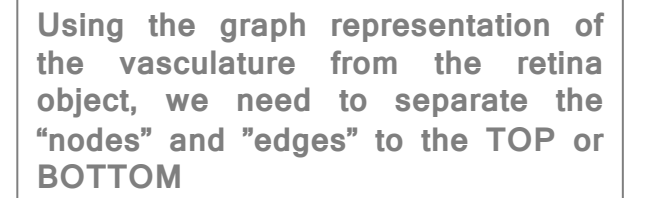

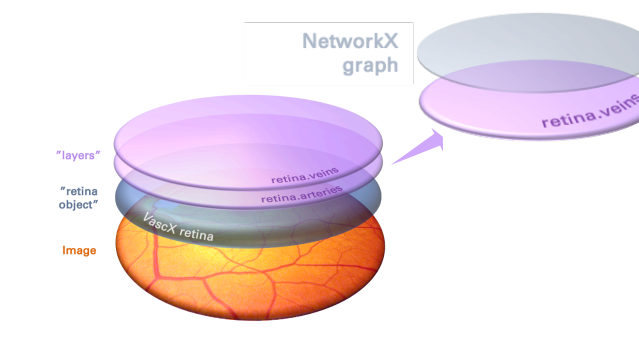

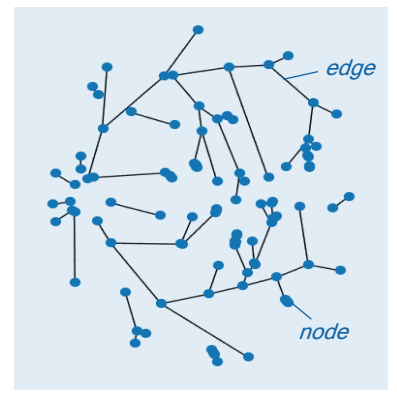

**graph**

**Method 1: "dumb separation"**

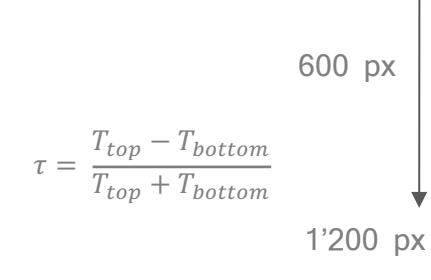

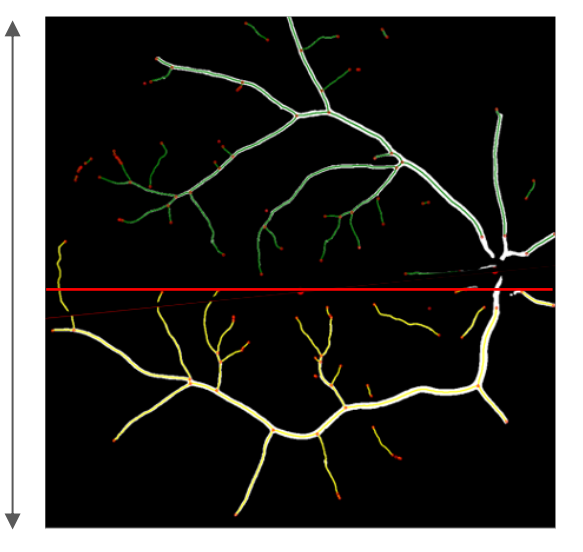

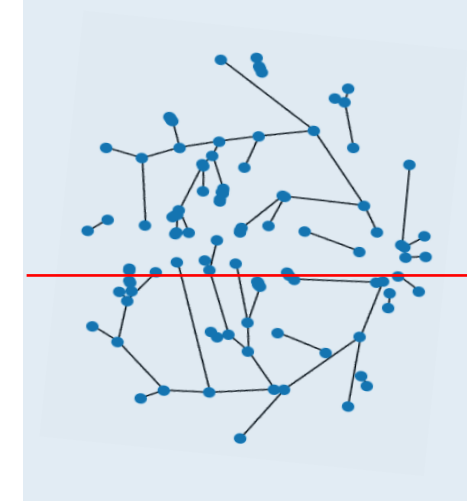

if  $\big|$  edge above  $y = 600$ add edge to "TOP"  $else$  add edge to "BOTTOM"

global tortuosity = tortuosity(all edges)

top tortuosity = tortuosity(" $TOP$ ")

bottom tortuosity = tortuosity("BOTTOM")

Louis HEAU Bertille BOURG Jonathan NICOLET-DIT-FÉLIX

**Using the graph representation of the vasculature from the retina object, we need to separate the "nodes" and "edges" to the TOP or BOTTOM**

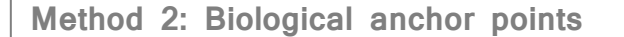

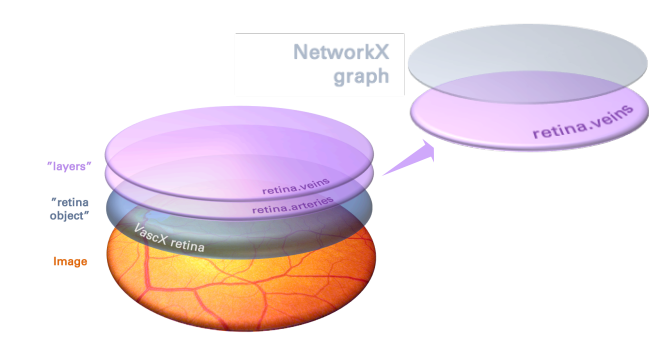

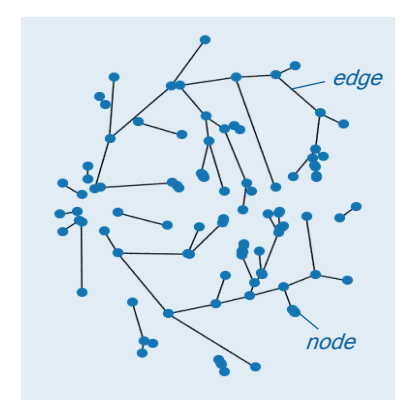

**graph**

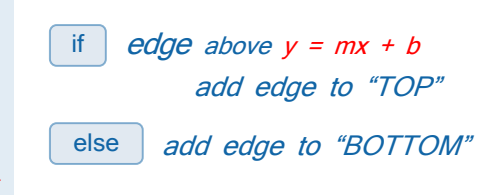

global tortuosity = tortuosity(all edges)

top tortuosity = tortuosity $(TOP'')$ 

bottom tortuosity = tortuosity("BOTTOM")

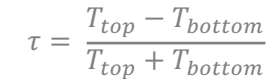

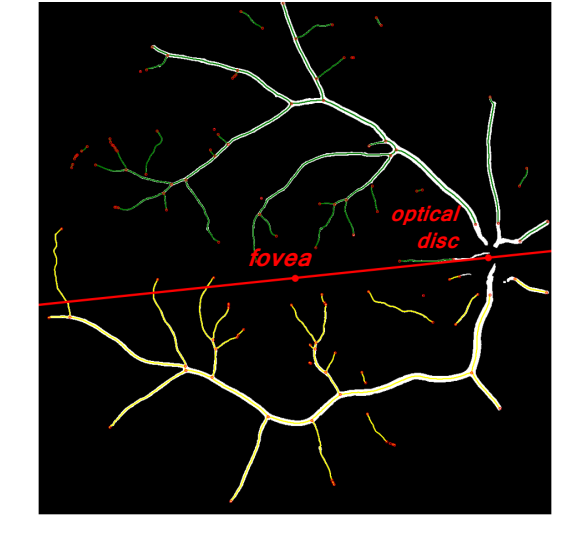

**Using the graph representation of the vasculature from the retina object, we need to separate the "nodes" and "edges" to the TOP or BOTTOM**

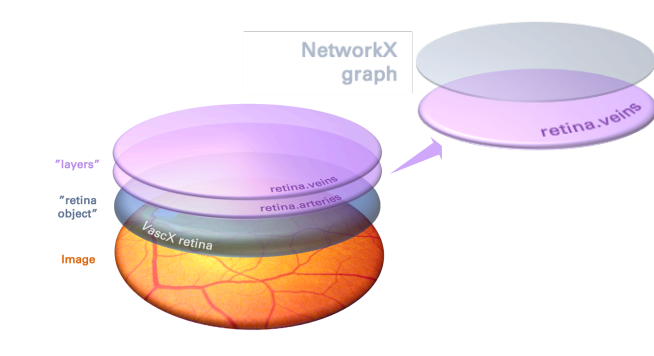

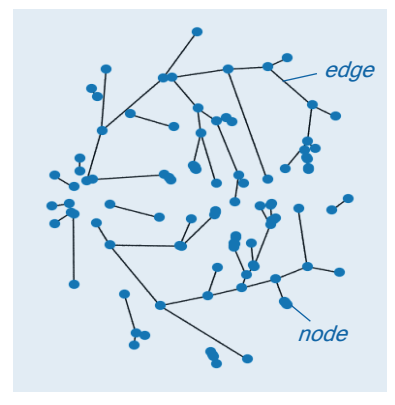

**graph**

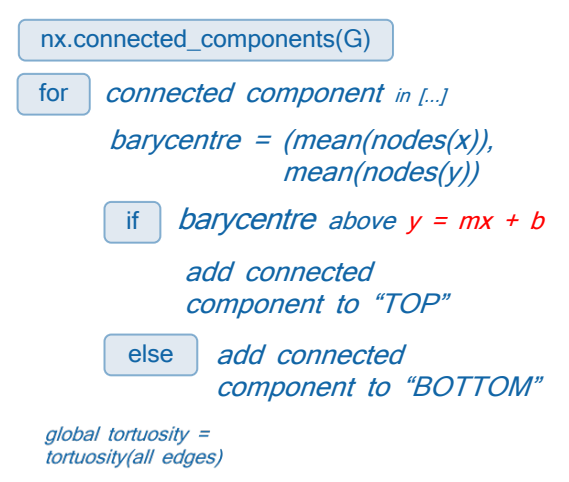

top tortuosity = tortuosity("TOP")

bottom tortuosity  $=$ tortuosity("BOTTOM")

**Method 3: Biological anchor points + connected components**

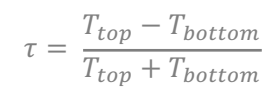

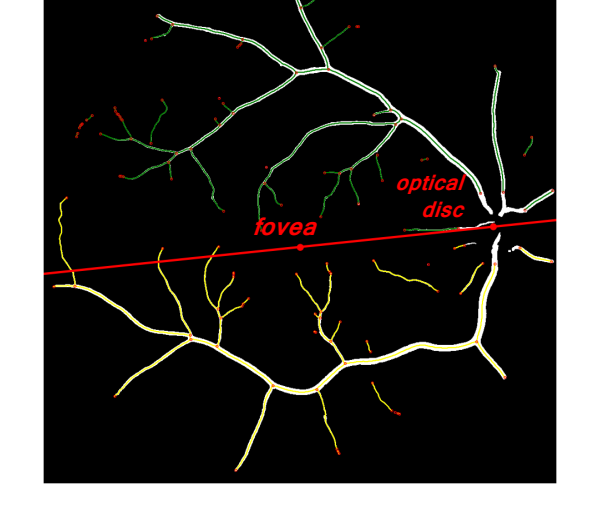

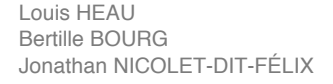

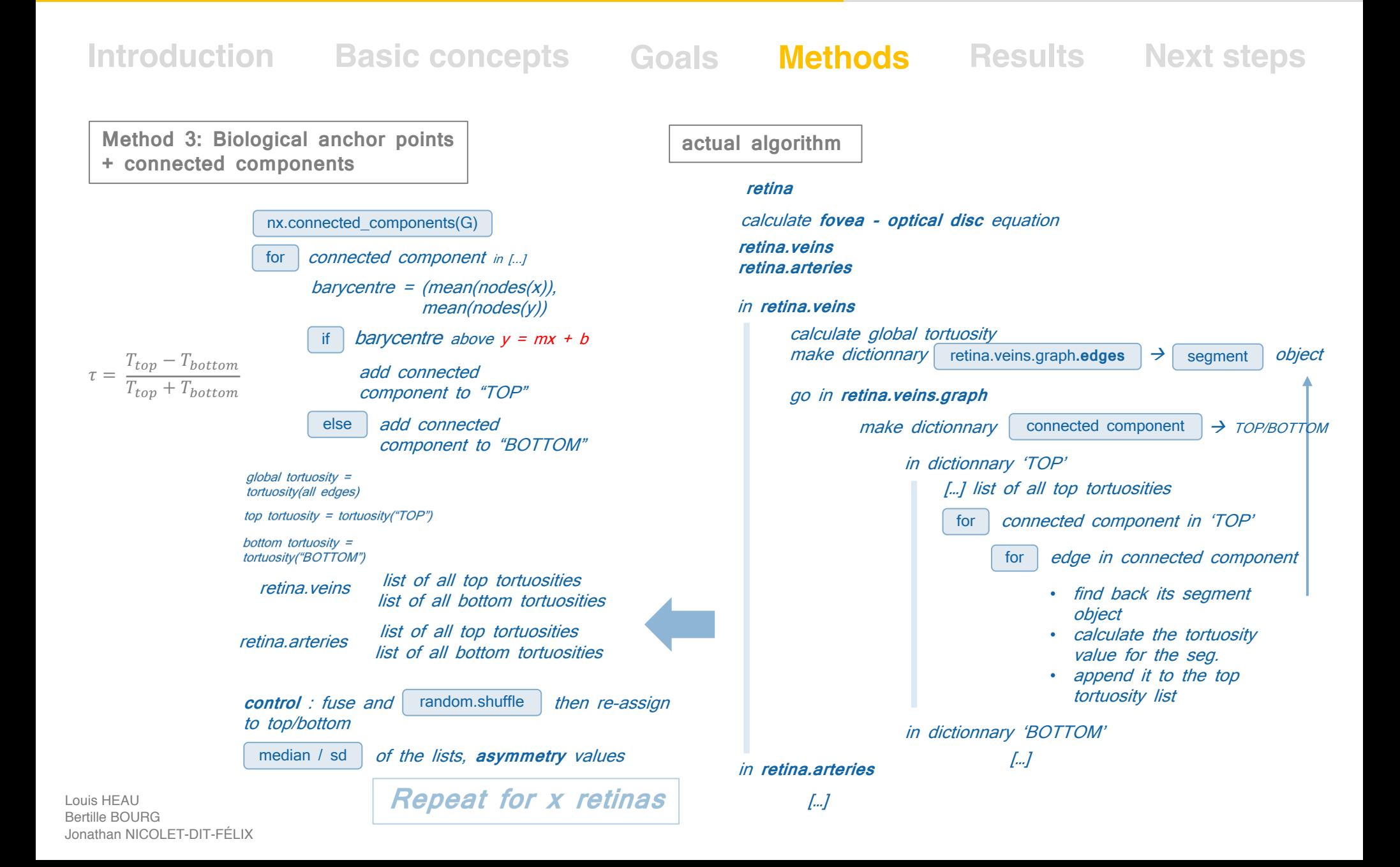

**Is the tortuosity for only top/bottom so different than the global tortuosity**  $? \rightarrow$  linear regressions (each point is one retina)

**global vs top global vs bottom**

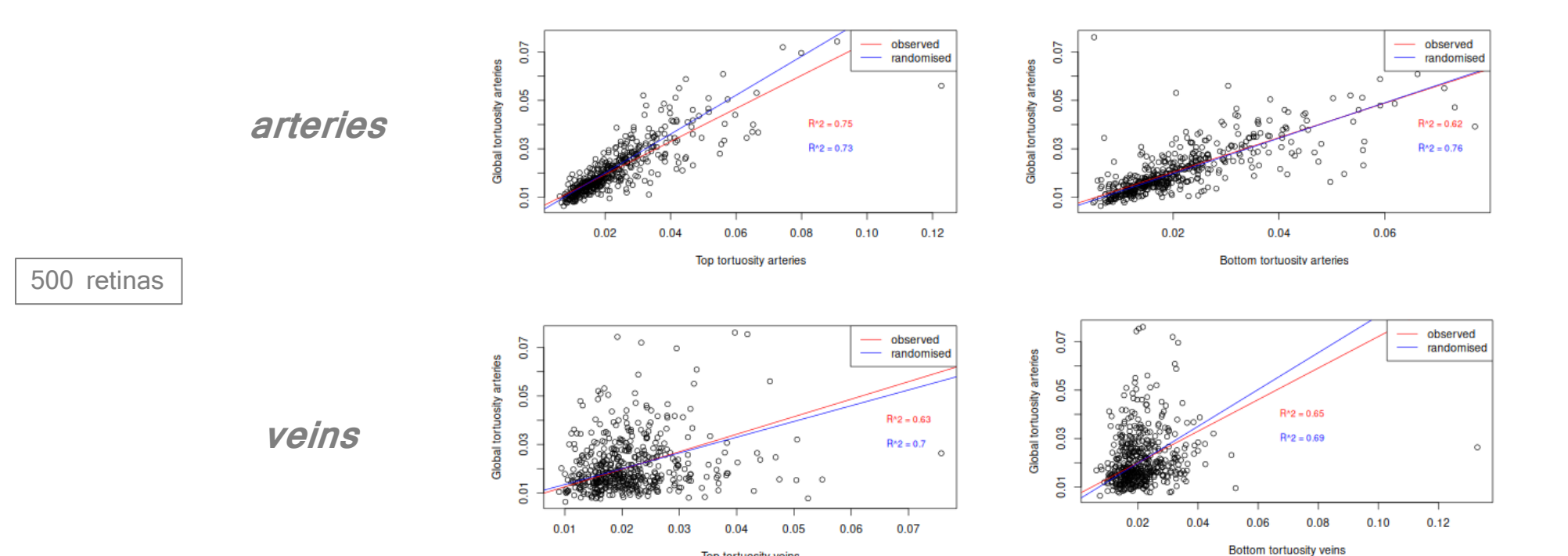

Top tortuosity veins

**Is the tortuosity for only top/bottom so different than the global tortuosity ?** → linear regressions (each point is one retina)

**global vs top global vs bottom**

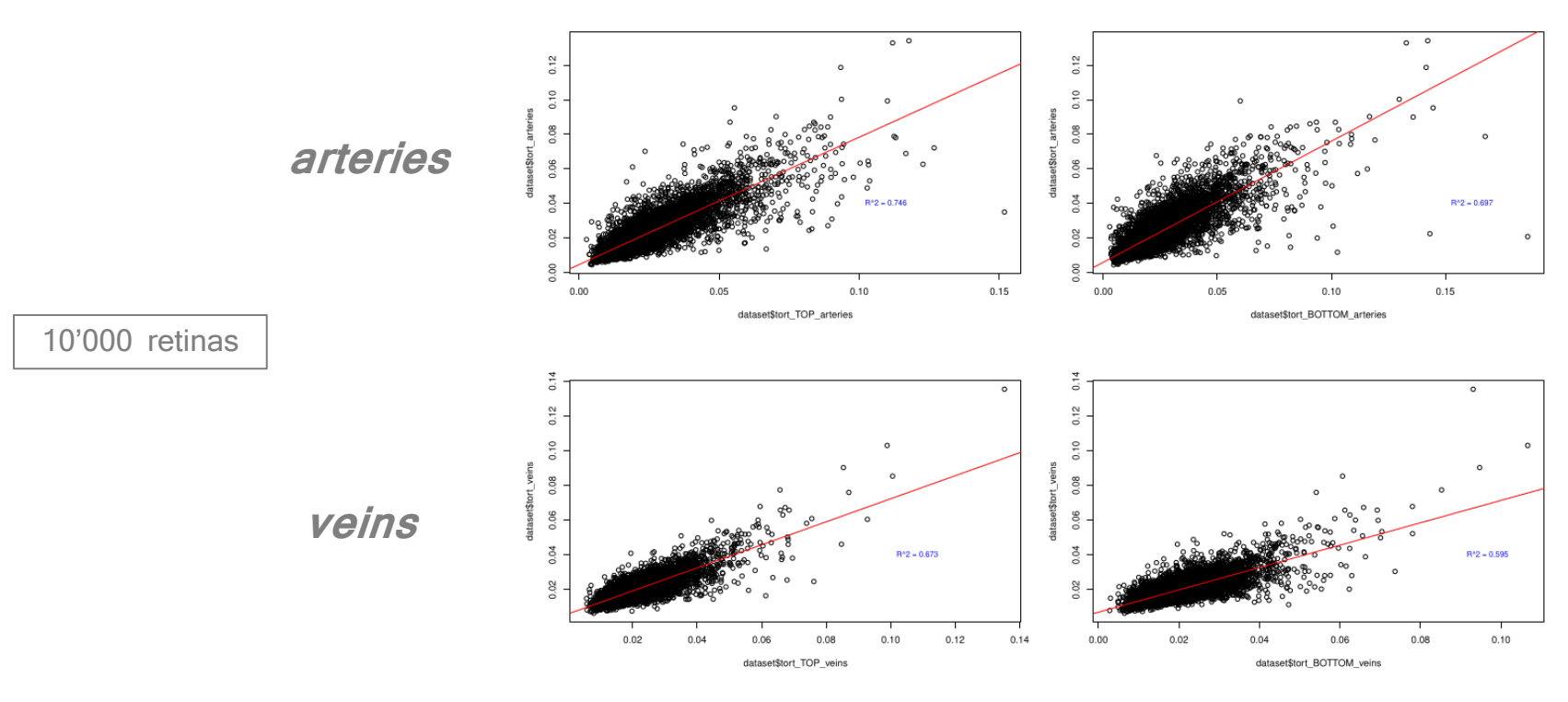

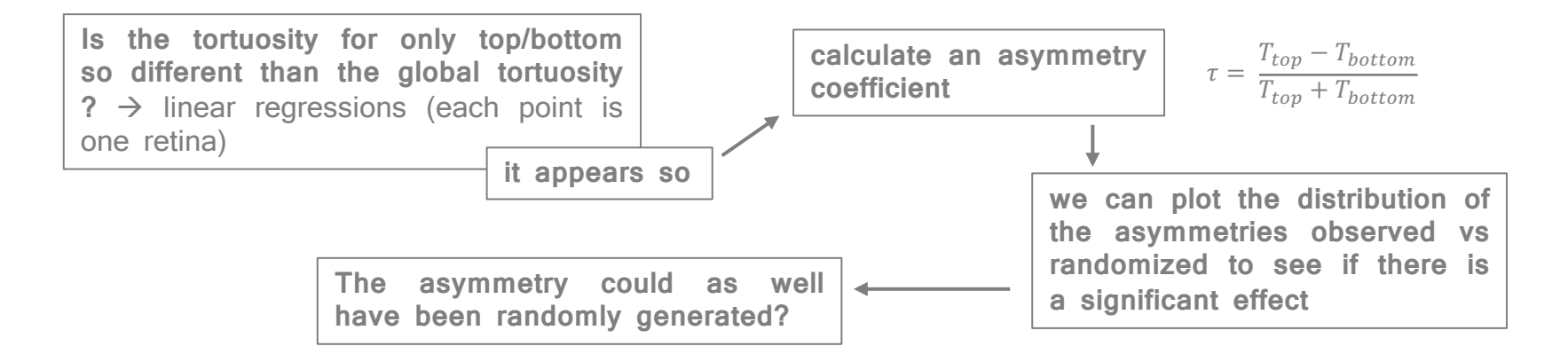

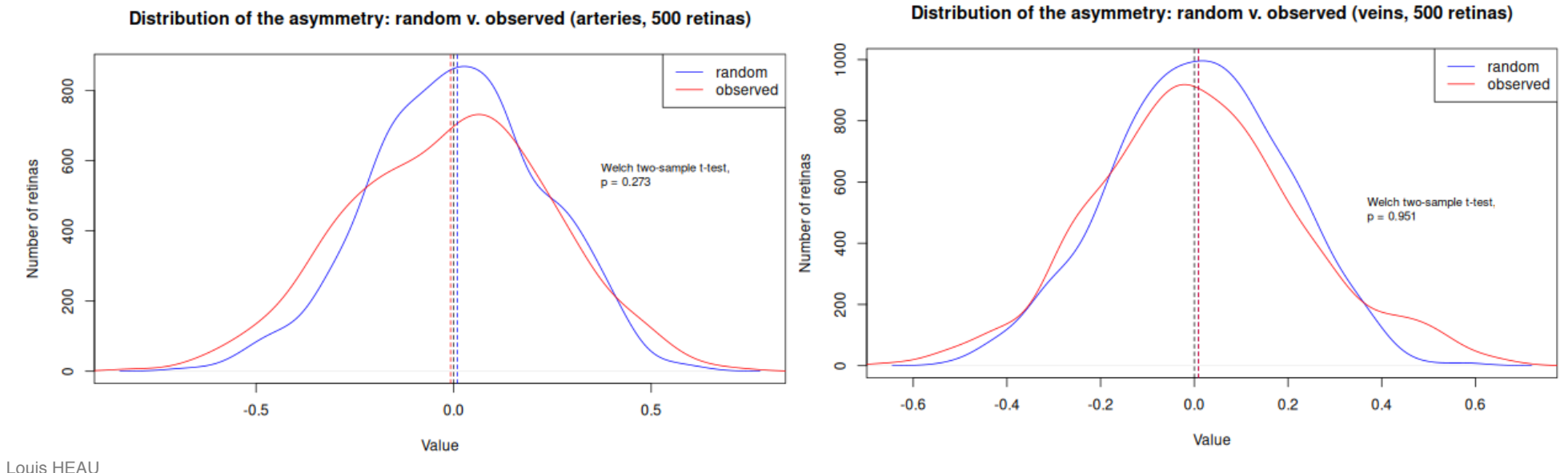

Bertille BOURG Jonathan NICOLET-DIT-FÉLIX

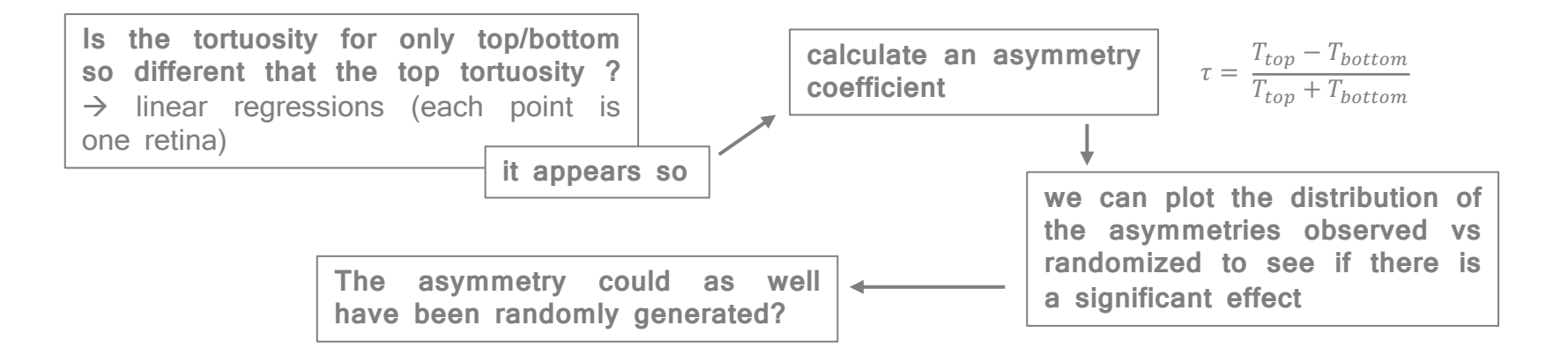

#### **Distribution of the asymmetry: random v. observed (arteries, 10'000 retinas) Distribution of the asymmetry: random v. observed (arteries, 10'000 retinas)**

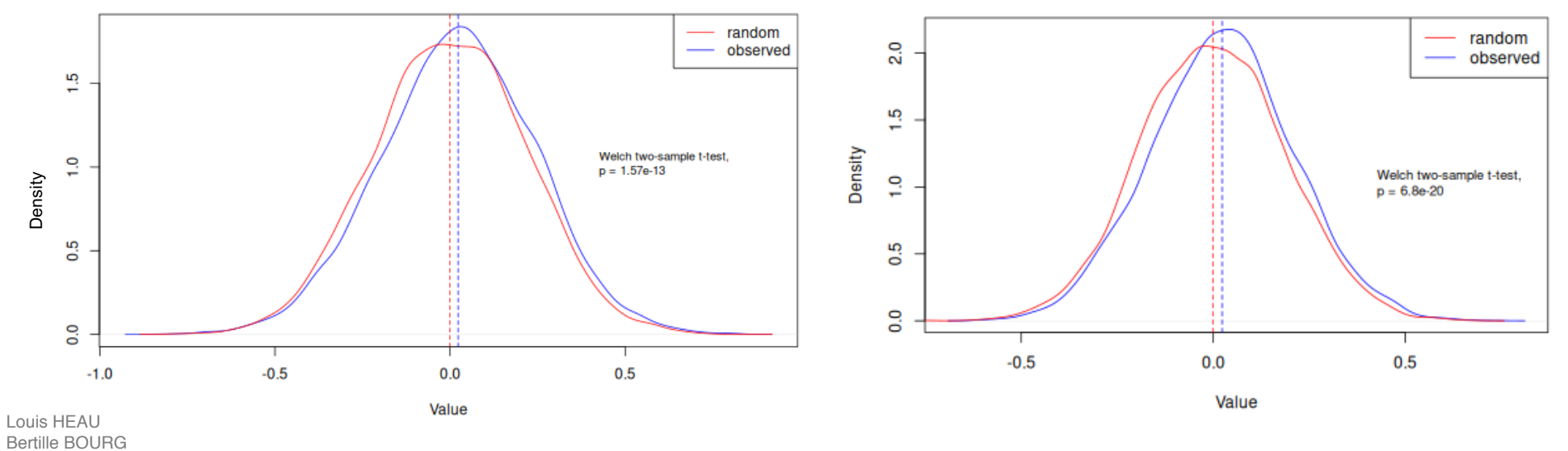

Jonathan NICOLET-DIT-FÉLIX

V temporal angle

A temporal angle

**new "asymmetry" value which seems to encode the existing difference between the top and bottom tortuosities**

**is it correlated with other traits that have been calculated ?** If it is it's not useful we could just take the other traits…

#### **Correlation heatmap of tortuosity traits**

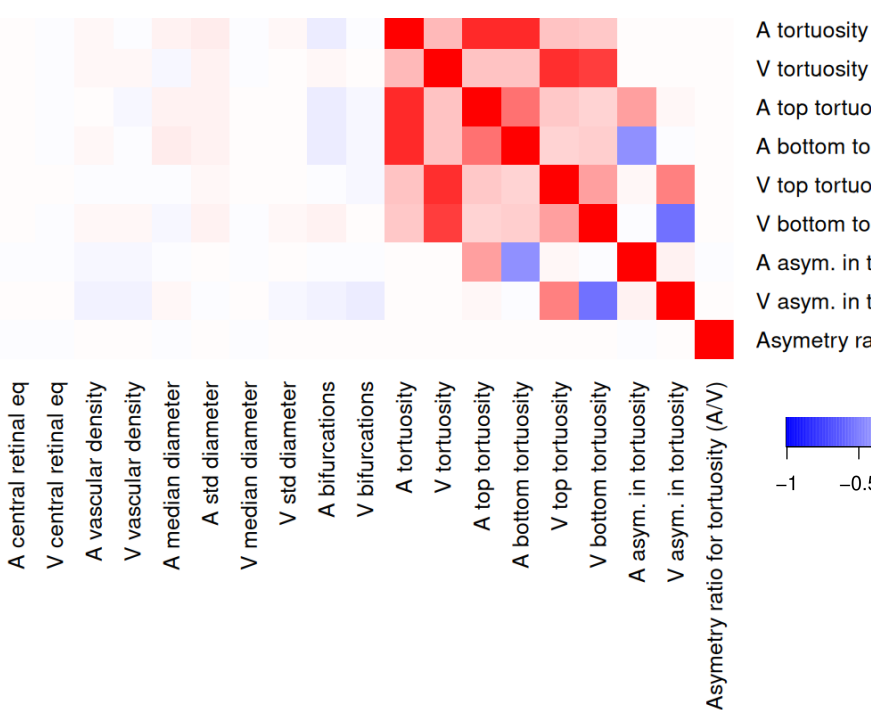

V tortuosity A top tortuosity A bottom tortuosity V top tortuosity V bottom tortuosity A asym. in tortuosity V asym. in tortuosity

Asymetry ratio for tortuosity (A/V)

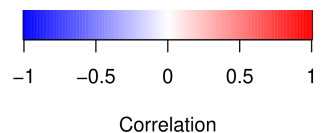

#### diagonal ✓

coherent with the formula ✓

 $\tau = \frac{T_{top} - T_{bottom}}{T}$  $T_{top} + T_{bottom}$ 

correlated ?  $\times$ 

• Genetic factors?  $\rightarrow$  GWAS

## Asymmetry

- Environment?
	- $\rightarrow$  Sun?
	- $\rightarrow$  Diseases

# **Thank you!**